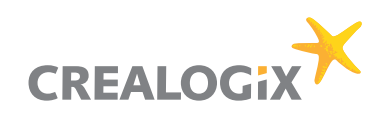

# **time2learn**

## Ausbildungs- und Lernplanung im Unternehmen – Praxisnah. Übersichtlich. Effizient.

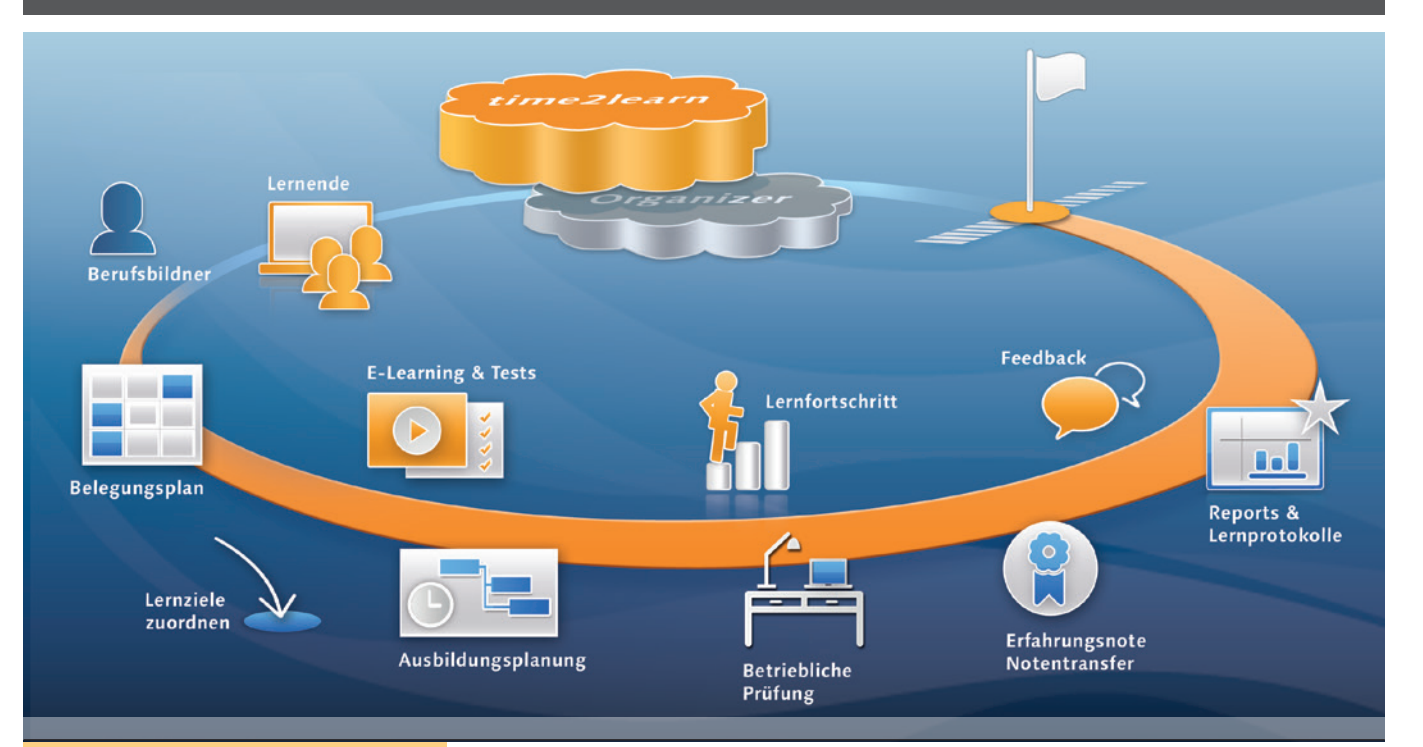

**Nutzen**

**Ausbildungs- und Lernplanung**

**Lerncontrolling**

**Lernprotokoll**

**Sicherer Notentransfer**

**E-Learning / E-Testing**

#### **Technologie**

**Browser-basiert** 

**Microsoft.NET**

**HTML, CSS, Javascript**

**PDF- und Excel-Reports**

## **Integrierter Lernkatalog!**

## **Ausbildungsplanung leicht gemacht**

**Sie möchten als Ausbildungsverantwortliche/r die betriebliche Grundausbildung in Ihrem Unternehmen effizient und kostengünstig durchführen?**

**time2learn wird von mehr als 2'500 Firmen und 29'000 Benutzerinnen und Benutzern in 10 Berufen und 18 Ausbildungs- und Prüfungsbranchen erfolgreich eingesetzt.**

 $\overline{a}$ 

### **WERKZEUGE FÜR DIE PRAXIS**

Der Ausbildungsplaner time2learn wurde zusammen mit erfahrenen Fachspezialisten aus verschiedenen Unternehmen und Branchenverbänden entwickelt. Die praxisnahen und nützlichen Funktionen sind das Resultat der engen Zusammenarbeit. Aufgrund dieser Zusammenarbeit ist die Weiterentwicklung von time2learn auch langfristig gesichert.

Die wichtigsten Anwendungsfälle sind in der Fallstudie für die kaufmännische Grundbildung beispielhaft und übersichtlich dargestellt. Diese finden Sie auf der Website www.time2learn.ch im Bereich Support.

#### **ÜBERSICHTLICHES CONTROLLING**

Dank aussagekräftigen Grafiken und übersichtlichen Tabellen haben Sie jederzeit den Überblick über den Ausbildungsstand und können bei Bedarf die notwendigen Massnahmen einleiten.

## **INTEGRIERTER LERNKATALOG**

Lerninhalte wie z.B. Web Based Trainings oder E-Tests helfen, den Lernerfolg und die Lernmotivation der Lernenden positiv zu beeinflussen.

# **Praxisnah**

# **Wer benutzt den Ausbildungsplaner?**

**Die Anwendung wird von den Berufsbildnern für die Ausbildungsplanung und das Lerncontrolling genutzt. Die Lernenden können ihren eigenen Lernfortschritt nachführen und haben immer den Überblick über ihren aktuellen Lernstatus. Zudem haben die üK-Leitenden die Möglichkeit, die Prozesseinheiten (PE) direkt mit time2learn zu bewerten.**

#### **ROLLEN UND FUNKTIONEN AM BEISPIEL KAUFMÄNNISCHE GRUNDBILDUNG**

## **Darita Knuser, Lernende**

- Lernfortschritt nachführen
- (Bildungsziele)
- Führen des Lernprotokolls
- Einsicht in zugeteilte ALS / PE
- Lerninhalte bestellen / bearbeiten

**Cele Tomici, Praxisausbilderin / Berufsbildner**

- Erfassen und Bewerten von ALS / PE
- Kontrollieren des Lernstatus der Lernenden

**Tanja Fröhlich, Firmenadministration / Ausbildungsverantwortliche**

- **Lizenzbestellung**
- Lerninhalte für Lernende bestellen
- Planen und Kontrollieren der Ausbildung

**Jacques Florin, Lernender**

## **Ueli Werder, Nachwuchsbetreuer,**

- **Berufsbildner**
- Zuordnen der Bildungsziele an Abteilungen, Kurse
- Erfassen und Bewerten von ALS / PE
- Kontrollieren der nicht abgedeckten Bildungsziele
- **Hans-Peter Sennweider, ük-Leiter**
- Bewerten der PE
- Einsicht in den PE-Auswertungsbogen

#### **INTEGRIERTE AUSBILDUNGS- UND PRÜFUNGSBRANCHEN**

- $Bank$
- Bauen und Wohnen
- **Bundesverwaltung**
- Hotel, Gastro, Tourismus
- **Textilverhand**
- **Kommunikation**
- santésuisse
- Maschinen-, Elektro- und Metallindustrie
- **Reisebüro**
- **Internationale Speditionslogistik**
- **Transport**
- Treuhand/Immobilien
- Automobil-Gewerbe
- Chemie
- Nahrungsmittel-Industrie
- Spitäler/Kliniken/Heime
- Handel
- Dienstleistung und Administration

#### **INTEGRIERTE AUSBILDUNGSBERUFE**

- Kauffrau/Kaufmann EFZ
- Büroassistentin/Büroassistent EBA
- Bankeinstieg Mittelschulabsolventen (BEM)
- **Automatiker/-in EFZ**
- Logistiker/-in EFZ
- Textiltechnologin/-technologe EFZ
- **Polymechaniker/-in EFZ**
- **Produktionsmechaniker / -in EFZ**
- Uhrmacher/-in EFZ
- Informatiker/-in EFZ (ab 2014)

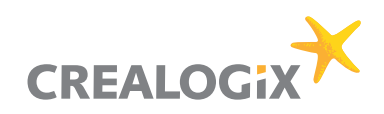

# **Funktionen**

# Vielseitige Funktionen unterstützen den Einsatz in der Praxis.

**Der Ausbildungsplaner time2learn ist eine webbasierte Anwendung. Dadurch haben Sie Zugriff auf die notwendigen Informationen, die Ihre Ausbildungsplanung betreffen, von jedem Computer mit Internetzugang, auch von zu Hause aus. Der Zugang erfolgt passwortgeschützt und bietet den berechtigten Personen Zugriff auf rollenspezifische Funktionen.**

#### **STAMMDATEN / COCKPIT**

- Cockpit
- Unternehmen und Niederlassungen
- Personen und deren Ausbildungsrollen
- Lernende
- Lizenzdirektbestellungen
- Lerninhalte bestellen

#### **AUSBILDUNGSPROGRAMM**

- Anzeige und Ausdruck des Ausbildungsprogrammes
- Arbeitsbereiche verwalten (Abteilungen, Kurse, üK)
- Leistungsziele den Arbeitsbereichen zuordnen und grafisch darstellen
- Belegungsplan der Arbeitsbereiche als grafische Ausgabe
- Einsatzplanung der Lernenden inkl. grafischer Ausgabe
- Kontrolle der nicht abgedeckten Leistungsziele je lernende Person
- Ausgabe der Bildungssziele inklusive Detailangaben als Report

#### **ERFAHRUNGSNOTEN**

- Planung und Verwaltung von ALS und PE
- Vorlagen für die Wiederverwendung von ALS und PE
- Überprüfung der ALS auf Vollständigkeit und Richtigkeit
- Bewertung und Ausdruck von ALS und PE
- Anzeige des PE-Auswertungsbogens
- Notenübersicht
- Sicherer Notentransfer an die DBLAP / DBLAP2

#### **LERNSTATUS**

- Bearbeitung der Bildungssziele durch Lernende
- Bearbeitung des Lernprotokolls durch Lernende
- Überwachung durch Nachwuchsbetreuer
- E-Learning Module und E-Tests bearbeiten und überwachen

#### **INFORMATIONEN**

- Verwaltung von E-Dossiers
- Verwaltung und Anzeige von Mitteilungen

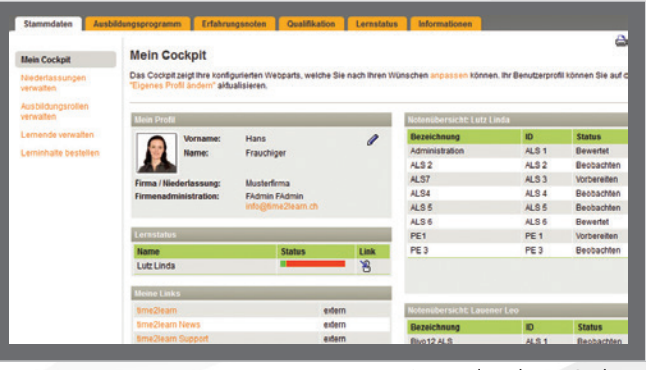

Personalisierbares Cockpit

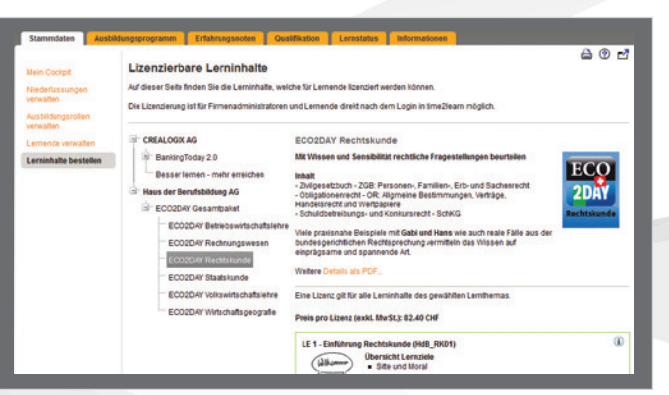

Wachsendes Angebot von bestellbaren Lerninhalten

| <b>Stammdaten</b>                                      | Ausbildungsprogramm                                                                                                    | Erfahrungsnoten                                               | Qualifikation | и         | Lernstatus | Informationen |                |                 |            |  |
|--------------------------------------------------------|----------------------------------------------------------------------------------------------------|---------------------------------------------------------------|---------------|-----------|------------|---------------|----------------|-----------------|------------|--|
| Bildungsziele anzeigen                                 | Einsatzplanung / Lerneinheiten anzeigen                                                                                                    |                                                               |               |           |            |               |                | $^{\circ}$<br>a |            |  |
| Arbeitsbereiche<br>verwalten<br>Bildungsziele zuordnen | Wählen Sie die gewünschte Lemeinheit aus, um diese zu bearbeiten oder fügen Sie eine neue Lemeinheit hinzu. Zudem können Sie all<br>dielenigen Bildungsziele anzeigen lassen, welche durch die aktuelle Lern- und Einsatzplanung der ausgewählten lernenden Person noch nicht<br>abgedeckt sind.<br>Gewählte lernende Person:<br>Leo Lauener, KV-E / D&A |                                                               |               |           |            |               |                |                 |            |  |
| Vorlagen Bildungsziele<br>verwalten                    |                                                                                                    |                                                               |               |           |            |               |                |                 |            |  |
| Einsatzplanung                                         |                                                                                                    | Planungsstand der Wahlpflicht-Bildungsziele                   |               |           |            |               |                |                 |            |  |
| Wahlpflicht-<br>Bildungsziele<br>selektieren           | <b>Status</b>                                                                                                    | (ii) Weitere Details zum Planungsstand<br>$\checkmark$ Erfulk |               |           |            |               |                |                 |            |  |
|                                                        | Lecnoinhoit                                                                                                    |                                                               | Typ           |           | Von        | Bis           | Anz.<br>BZ     | <b>Status</b>   | Funktionen |  |
|                                                        |                                                                                                    |                                                               |               |           |            |               |                |                 | 杨铭         |  |
|                                                        | <b>HR</b>                                                                                                    |                                                               | Abteilung     |           | 06.05.2012 | 06.08.2012    | $\overline{4}$ |                 | 1.83       |  |
|                                                        | Marketing                                                                                                    |                                                               | Abteilung     |           | 03:06.2012 | 11.11.2012    | 7              |                 | 2 m 6 D    |  |
|                                                        | Kundendenst                                                                                                    |                                                               |               | Abteilung | 15.07.2012 | 31.12.2012    | s.             |                 | 0.862      |  |
|                                                        | Marketing                                                                                                    |                                                               |               |           | 01.08.2012 | 31.12.2012    |                |                 | s r        |  |
|                                                        | 2. Semester                                                                                                    |                                                               |               | Abteilung | 01.08.2012 | 31.08.2012    | 6              |                 | 0.863      |  |
|                                                        | abod                                                                                                    |                                                               |               |           | 01.08.2012 | 31.12.2012    |                |                 | ●相管        |  |
|                                                        |                                                                                                    | ALS 1 (Test eb)                                               |               |           | 01.08.2012 | 31.12.2012    |                |                 | ●相管        |  |
|                                                        | <b>Kundendenst</b>                                                                                                    |                                                               |               |           | 25.08.2012 | 22.12.2012    |                |                 | 夕相管        |  |
|                                                        | <b>Blvo 12 ALS</b>                                                                                                    |                                                               |               |           | 15.66 SE12 | 22/22/032     | $\sqrt{0}n$    |                 | 夕相管        |  |
|                                                        | Test                                                                                                    |                                                               | ALS:          |           | 25 08 2012 | 22.12.2012    |                |                 | 相管         |  |
|                                                        |                                                                                                    | 1211                                                          |               |           |            |               |                |                 |            |  |

Übersicht der einzelnen Einsatzplanungen

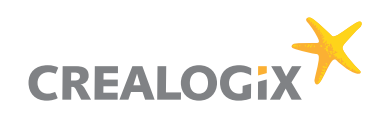

# **time2learn**

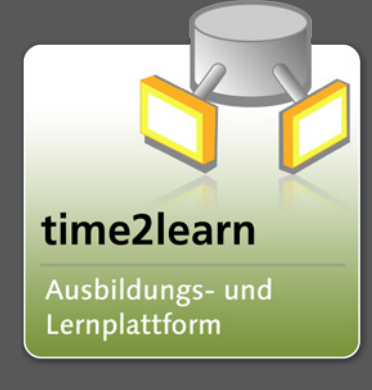

#### SYSTEMVORAUSSETZUNGEN

**Ein Computer mit Internetzugang und ein Browser genügen, um time2learn zu nutzen. Erforderliche Browserversionen:**

- **IE ab Version 7.0**
- **Firefox ab Version 3.0**
- **Safari ab Version 4.0**

#### DEMO-ZUGANG

**Möchten Sie die Funktionalitäten von time2learn gleich selber testen? Auf www.time2learn.ch können Sie einen kostenlosen Demo-Zugang bestellen.**

#### HOTLINE 0900 02 55 02

**Sie haben eine Frage zur Bedienung von time2learn?**

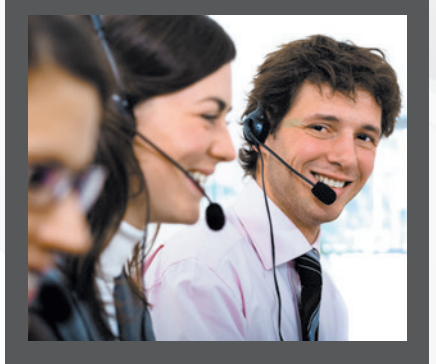

**Bei der Hotline (kostenpflichtig: CHF 1.50 pro Minute) erhalten Sie jederzeit Antworten auf alle zentralen Fragen und eine individuelle Unterstützung für den praktischen Einsatz von time2learn.**

#### **BEDARFSGERECHTE UNTERSTÜTZUNG MIT VIELEN VORTEILEN Sie gewinnen Zeit**

- Keine zeitaufwändige Installationen, nur ein Browser wird benötigt
- Orts- und zeitunabhängiger Einsatz, Internetanschluss genügt
- Vorlagen für effizientes Arbeiten

### **Sie gewinnen Übersicht**

- Einfache und übersichtliche Ausbildungs- und Lernplanung
- Lerncontrolling dank dem Nachführen des Lernstatus (durch Lernende)
- Notenübersicht und Notentransfer an die DBLAP / DBLAP2

### **Sie haben Zugriff auf ein stetig wachsendes Angebot von E-Learning Inhalten**

 Lerninhalte kommerzieller Anbieter können lizenziert werden um den Lernerfolg und die Lernmotivation der Lernenden positiv zu beeinflussen.

#### **...und Sie sparen Geld**

- Keine Anschaffung von Hardware, kein Kauf von zusätzlicher Software
- Keine Installationsgebühren
- Gratiszugang für alle Berufsbildner des Unternehmens und für üK-Leiter
- Updates im Lizenzpreis inbegriffen
- Zukunft inklusive, da Weiterentwicklung langfristig gesichert ist

## **BESTELLEN UND PROFITIEREN**

Sind auch Sie von den umfassenden Funktionen und Einsatzmöglichkeiten überzeugt?

- Bestellen Sie time2learn mit dem Online-Bestellformular auf der Website
- Danach erhalten Sie per E-Mail Ihren individuellen und passwortgeschützten Zugang

#### **ZUSATZMODULE**

- Organizer für Präsenzkursplanung und Durchführung
- Firmenspezifische Lerninhalte
- CLX.Testpool für die Verwendung von Fragen und E-Tests
- CLX.Stage für die Erstellung von Web-based Trainings

#### **WEITERE DIENSTLEISTUNGEN**

- Einführungskurse / Fernschulungen
- Firmenspezifische Schulungen
- Integration der Leistungsziele anderer Berufe
- **Hotline**

#### **WEITERE INFORMATIONEN**

Alle wissenswerten und aktuellen Informationen zu time2learn finden Sie im Internet: www.time2learn.ch

> CREALOGIX AG Education Platforms Rosengartenstrasse 6 CH-8608 Bubikon Tel. +41 55 253 21 21 Fax +41 55 253 21 20

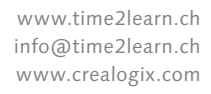

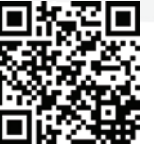